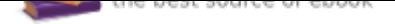

## The book was found

# **Networking All-in-One For Dummies**

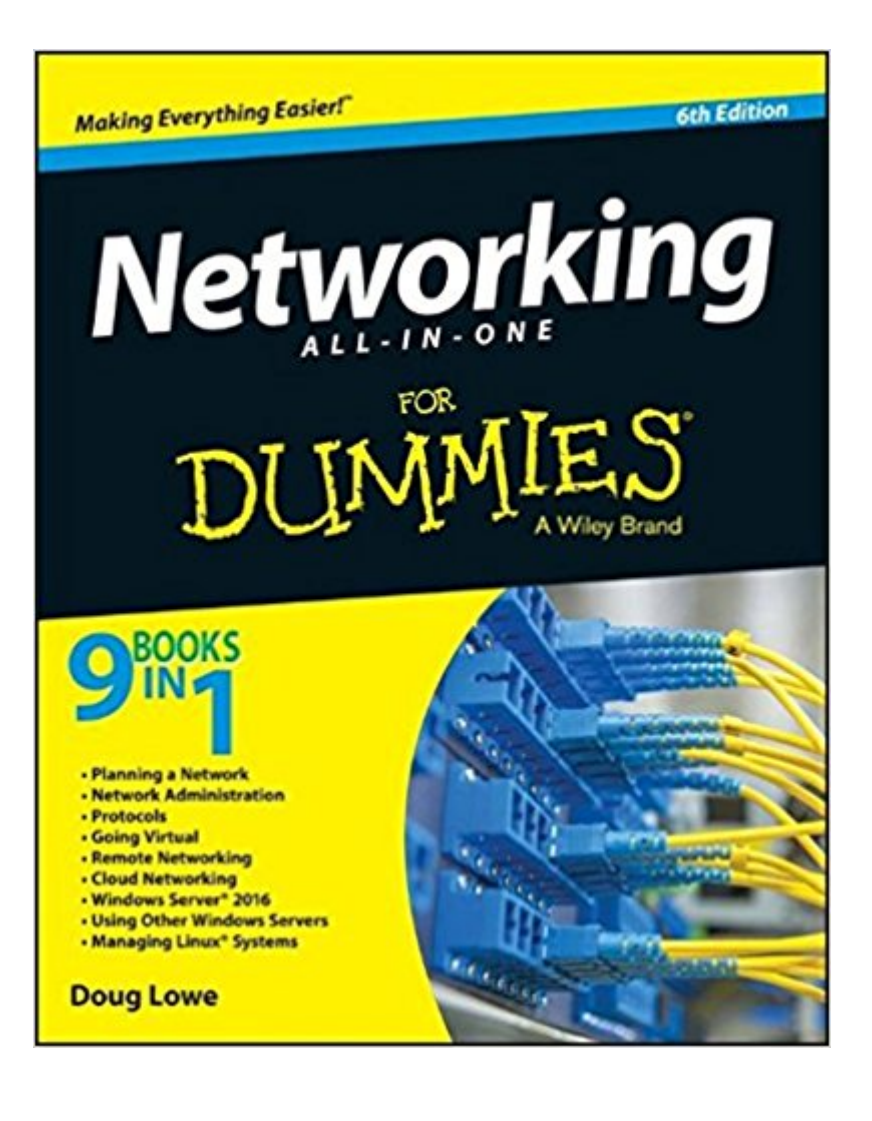

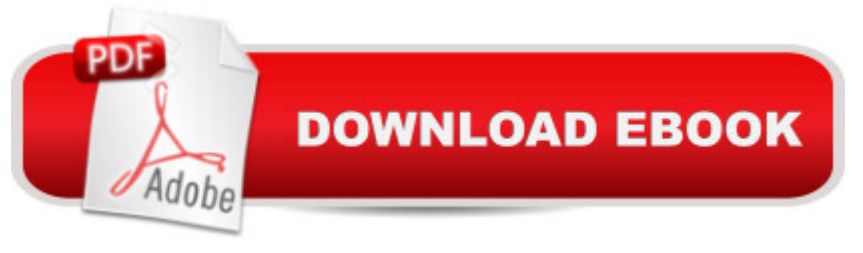

## **Synopsis**

Are you ready to build a network, but aren't sure where to start? Networking All-In-One For Dummies, 6th Edition walks you through the basics. With nine self-contained minibooks that feature the latest updates on networking trends, including revised content for Windows 10 and Windows Server 2016, as well as updated coverage of broadband technologies, storage, and back-up, this fully-updated text will become your go-to guide for network development. This easy-to-understand guide gives you everything you need to dive into the network development game. Networking entails the connection of two or more computers, allowing them to share resources and exchange data. This is essential in the workplace, and has become highly popular in home settings as more and more people are connecting their home computers. Whether you're a network administrator or someone who wants to create a home-based network, understanding how to build your network effectively is critical to your success. Learn networking basics, including what a network is and how to build one Understand how to effectively carry out network administration while maintaining high levels of security Explore different types of networking, including wireless and mobile Leverage the most up to date information that covers the latest networking trends and practices Networking All-In-One For Dummies, 6th Edition is the best-selling resource you need to catch up on the latest networking tools and trends.

## **Book Information**

Series: For Dummies Paperback: 912 pages Publisher: For Dummies; 6 edition (February 23, 2016) Language: English ISBN-10: 1119154723 ISBN-13: 978-1119154723 Product Dimensions: 7.3 x 1.8 x 9 inches Shipping Weight: 2.8 pounds (View shipping rates and policies) Average Customer Review: 4.1 out of 5 stars 117 customer reviews Best Sellers Rank: #14,286 in Books (See Top 100 in Books) #6 in Books > Computers & Technology > Networking & Cloud Computing > Networks, Protocols & APIs > Networks #18 in Ä Books > Textbooks > Computer Science > Networking #25 in  $\hat{A}$  Books > Engineering & Transportation > Engineering > Telecommunications & Sensors

## **Customer Reviews**

9 BOOKS IN 1 Planning a Network Network Administration Protocols Going Virtual Remote Networking Cloud Networking Windows Server® 2016 Using Other Windows Servers Managing Linux $\hat{A}\otimes$  Systems Here &#39:s the helping hand you need to set up and manage a successful network If you' ve just found yourself in charge of a network, take heart! This guide replaces a whole shelf of heavy books with nine streamlined minibooks that tell you everything you need to get started. Learn to build a network, secure it, troubleshoot problems, work with TCP/IP and Windows server operating systems, and much more! Start here — the first two minibooks give you networking basics and steps for actually putting a network together Safety first — get the scoop on providing network security and managing network administration to keep users happy Your network and the Internet  $—$ ; master all the essential alphabet soup, including TCP/IP, DNS, DHCP, and FTP Go mobile — understand the many types of mobile devices, the challenges they pose, and how they affect your network  $It'$ ; cloudy  $—$ ; explore the pros and cons of cloud computing and what to consider when taking your network there Open more Windows — install and configure Windows Server 2016 and manage user accounts The Linux difference & #151; find out how to install a Linux server and configure it for your network Open the book and find: Tips for setting up a server How to set up a Mac network Directions for creating an FTP site All about virtualization Security implications for mobile devices Ways to set up meetings in the cloud Advice on Windows Server administration How to install Samba on Linux

Doug Lowe has been managing networks for over 20 years and is currently information technology director for a civil engineering firm. A prolific author, he has written more than 30 For Dummies books. Doug has demystified everything from memory management to client/server computing.

Good overall information, and just detailed enough for a non-network professional type like me without getting down too deep into the details. Plenty more than needed to understand the lingo and do basic troubleshooting and setup.

It's very informative, but not the kind of book you read cover to cover. Use the index when you have a question, and you're taken to a brief, concise explanation with a bit of humor thrown in. Doug Lowe does a great job dealing with a very dry subject.

The Networking All in one book for dummies has every book and updated so you don't have to spend for money on this books apart. It so explains the network basics to the expert.

This publication has helped me tremendously, not having worked in the IT until recently even though I've been sitting on my certifications for well over a year.

#### Exactly as described

I am a big dummy so the dummies series of reference books work well for me. All honesty I think it is a good reference book and is very helpful.

BIG book with tons of info. a little intimidating for someone who has no experience in networking had my son to help me though

#### Very easy to read, and alot of beginners tips!

#### Download to continue reading...

Office 2016 All-In-One For Dummies (Office All-in-One for Dummies) Networking All-in-One For [Dummies Cisco Networking](http://privateebooks.com/en-us/read-book/YApbe/networking-all-in-one-for-dummies.pdf?r=w1owenlh6PlqQe0ahTH%2Br70qqCvhOGuGqEZTY9VUD6A%3D) All-in-One For Dummies Cisco CCNA Networking For Beginners : The Ultimate Guide To Become A Cisco Certified Network Associate! - Learn Cisco CCNA Networking In Now Time! Data Communications and Networking (McGraw-Hill Forouzan Networking) Cooking for One: 365 Recipes For One, Quick and Easy Recipes (Healthy Cooking for One, Easy Cooking for One, One Pot, One Pan) Digital SLR Photography All-in-One For Dummies (For Dummies (Computers)) Social Media Marketing All-in-One For Dummies (For Dummies (Computers)) Card Games All-In-One For Dummies (For Dummies (Lifestyle)) Excel 2016 All-in-One For Dummies (For Dummies (Computer/Tech)) Windows 10 All-In-One For Dummies (For Dummies (Computers)) All Things Joyful All Things Lovely Catholic Journal Color Doodle: First Communion Gifts for Girls in All Departments Confirmation Gifts for Girl in ... All Dep Catholic Devotional 2017 in all Dep All Things Lovely All Things Lovely Catholic Journal Color Doodle: Catholic Devotional for Teen Girls in all Departments Catholic Devotional for Women ... Books for Teens Girls Teen Girls in all Dep Antique Hunting Adult Colouring Book One Year Day Planner Europe: Adult Coloring Books Tea in all Departments; Coloring Books Tea Cups in all D; ... for Men in All D; Coloring Books girls 9 12 American Heart Association One-Dish Meals: Over 200 All-New, All-in-One Recipes All-in-One Sunday School Volume 1: When you have kids of all ages in one classroom All-in-One Sunday School Volume 2: When you have kids of all ages in one classroom All-in-One Sunday School Volume 3: When you have kids of all ages in one classroom All-in-One Nursing Care Planning

Planning Resource) All-In-One Care Planning Resource, 3e (All-In-One Care Planning Resource: Medical-Surgical, Pediatric, Matermaternity, & Psychiatric Nursin)

Contact Us

DMCA

Privacy

FAQ & Help